## Кодификатор элементов содержания и требований к уровню подготовки учащихся

# Раздел 1. Базовый уровень

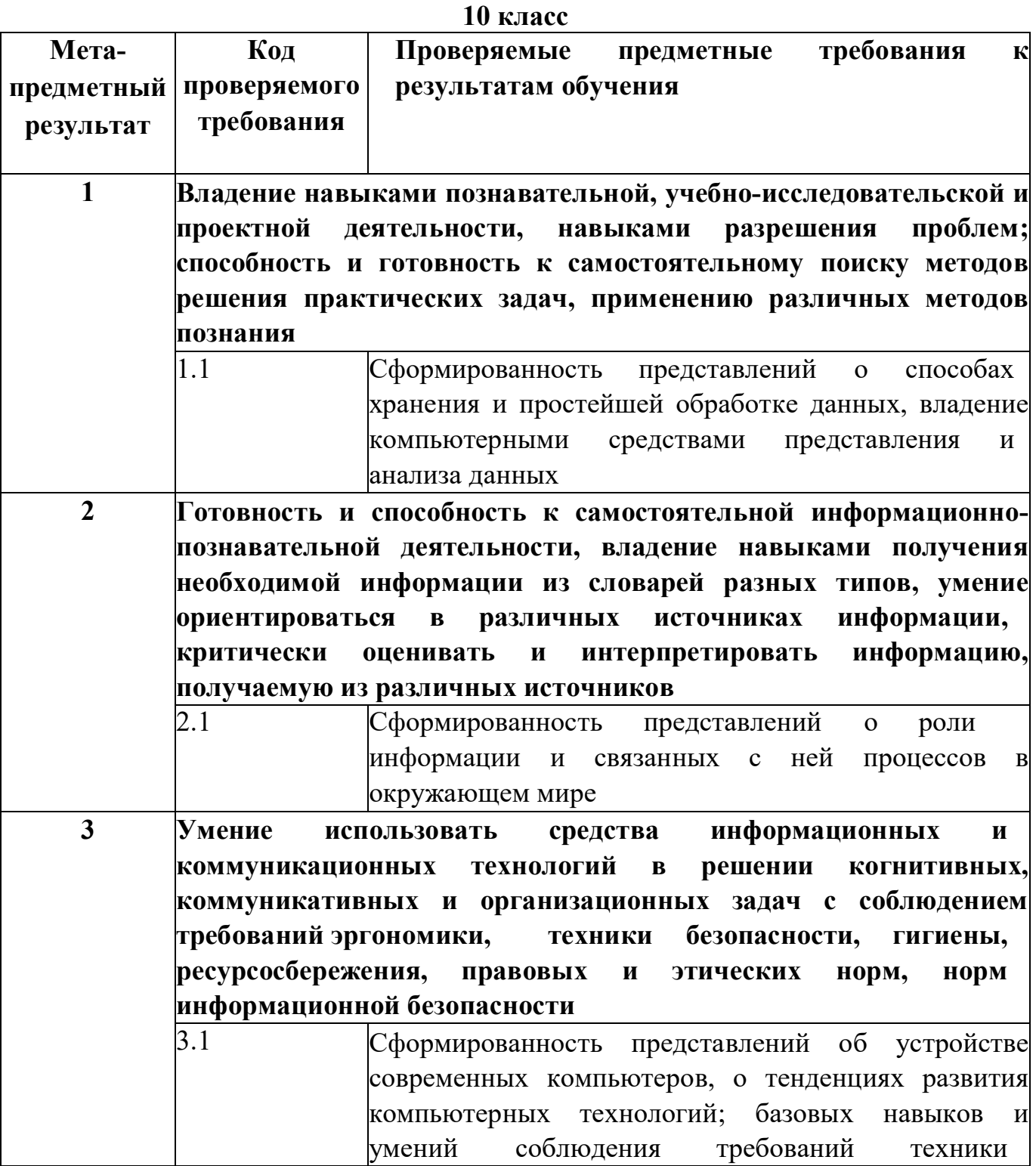

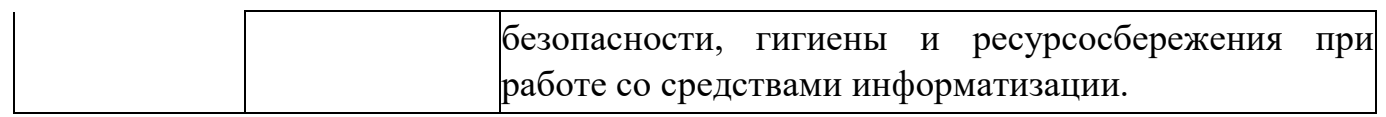

## 11 класс

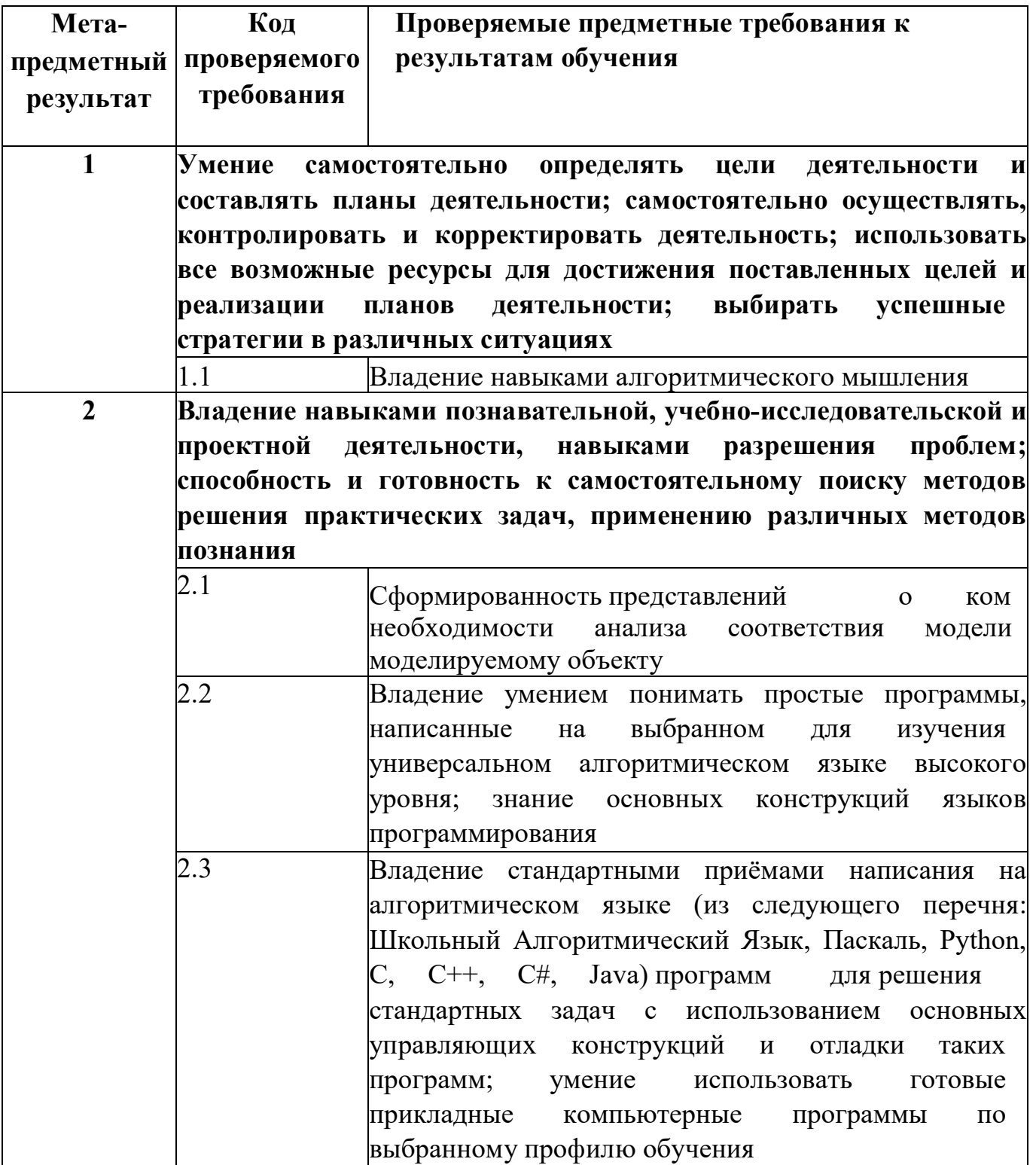

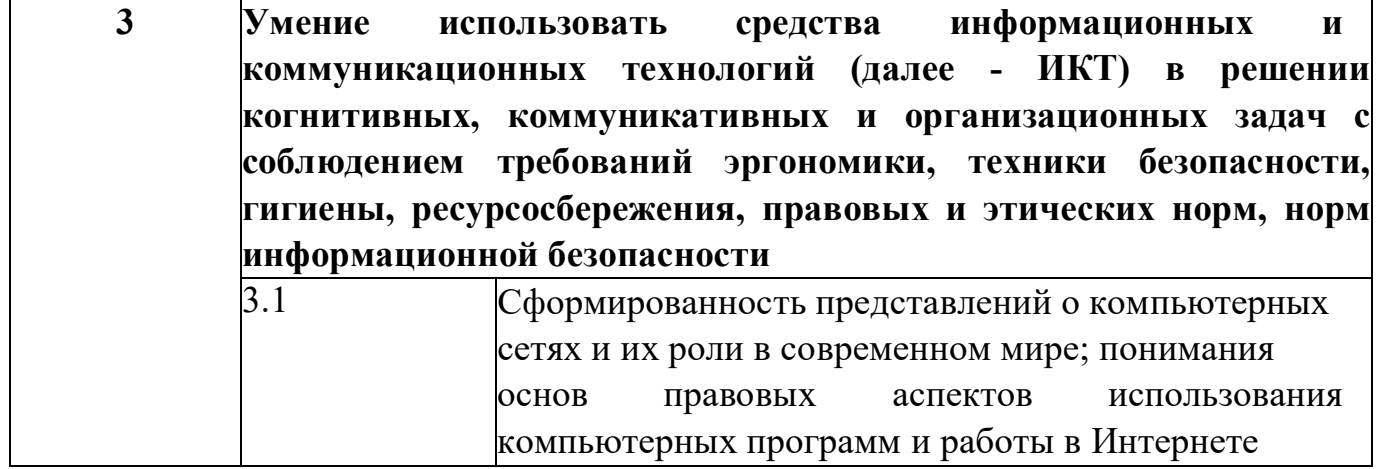

#### Комплект контрольно-измерительных материалов текущего контроля по информатике для 10-11 классов (базовый уровень)

## 10 класс (базовый уровень)

## Контрольная работа № 1 по теме «Повторение и углубление знаний основных разделов курса 9 класса»

#### Вариант №1

Ответом к заданиям 1-12 является число, слово или цифра, соответствующая номеру правильного ответа. Запишите это число, слово или цифру в поле ответа в тексте работы.

1. В одной из кодировок Unicode каждый символ кодируется 2 байтами. Иван напечатал текст (в нем нет лишних пробелов):

#### Шоколад, конфеты, зефир, пастила, карамель, помадка, торт кондитерские изделия.

Иван удалил из списка название одного кондитерского изделия, а также ставшие лишними запятую и пробел - два пробела не должны идти подряд. При этом размер нового предложения в данной кодировке оказался на 112 бит меньше, чем размер исходного предложения. Напишите в ответе название кондитерского изделия, удаленное Иваном. Ответ:

2. От разведчика было получено сообщение: 001110001011010

В этом сообщении зашифрован пароль - последовательность русских букв. В пароле использовались только буквы Е, З, И, К, Н, О, П, Р; каждая буква колировалась двоичным словом по такой таблице:

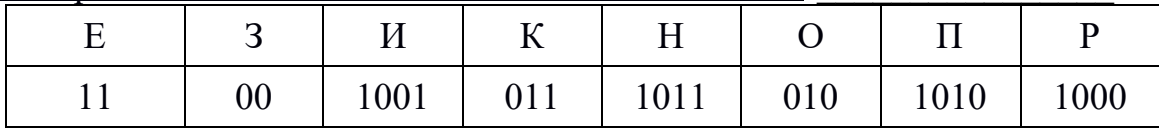

Расшифруйте сообщение. Запишите в ответе пароль. Ответ:

- 3. В некотором каталоге хранился файл ХризантемаЛос, имевший полное имя D:\2023\Осень\Хризантема.doc. В этом каталоге создали подкаталог Ноябрь и файл ХризантемаЛос переместили в созданный подкаталог. Укажите полное имя этого файла после перемещения.
	- 1) D:\2013\Осень\Ноябрь\Хризантема. doc
	- 2) D:\Ноябрь\Хризантема.doc
- 3) D:\2013\Осень\Хризантема. doc
- 4) D:\2013\Ноябрь\Хризантема.doc
- Ответ:
- 4. Доступ к файлу western.html, находящемуся на сервере cinema.us, осуществляется по протоколу http. Фрагменты адреса файла закодированы цифрами от 1 до 7. Запишите в ответе последовательность этих цифр, кодирующую адрес указанного файла в сети Интернет. cinema. western.

 $html/$ 

 $\sqrt{ }$ 

 $\text{us}/\text{htt}$  p OTBeT:

5. Переведите число 126 из десятичной системы счисления в двоичную систему счисления.

В ответе укажите двоичное число. Основание системы счисления указывать не нужно.

Ответ:

- 6. Для какого из приведенных чисел ложно высказывание: НЕ(число> 50) ИЛИ (число четное)?
	- $1) 123$
	- $2) 56$
	- $3) 9$
	- $4)8$
	- Ответ:
- 7. В программе знак «:=» обозначает оператор присваивания, знаки«+», «- »,  $\langle \langle^* \rangle \rangle$  II  $\langle \langle \rangle \rangle$ - соответственно операции сложения, вычитания,

умножения и деления. Правила выполнения операций и порядок действий соответствуют правилам арифметики.

Определите значение переменной а после выполнения алгоритма: а := 6

b  $:= 2$ b :=  $a*b/2 a:=20*a+30*b$ В ответе укажите одно целое число - значение переменной а. Ответ:

8. Запишите значение переменной s, полученное в результате работы следующей программы. Текст программы приведен на трех языках программирования.

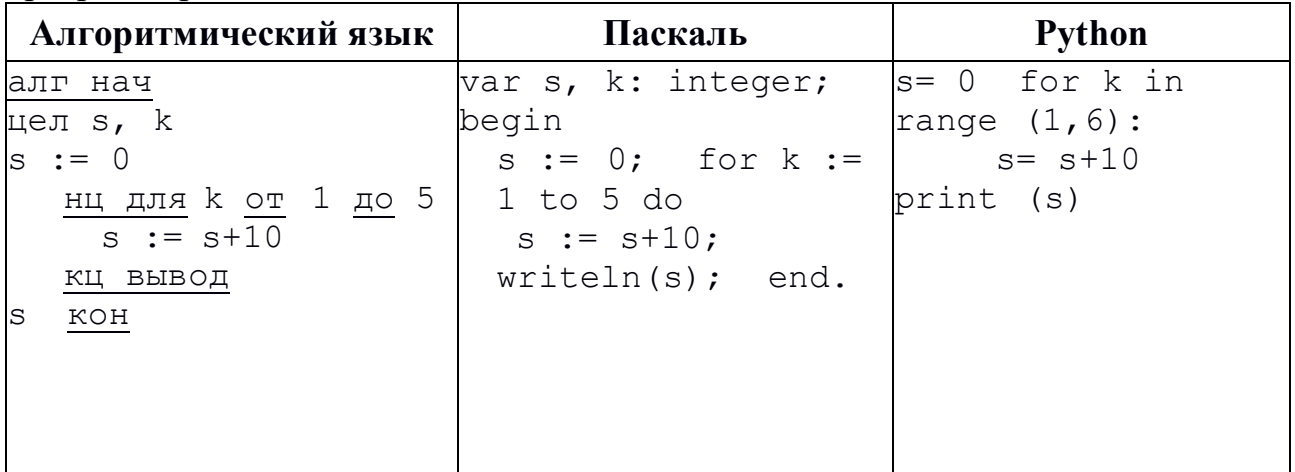

Ответ:

- 9. У исполнителя Делитель две команды, которым присвоены номера:
	- 1) разлели на 2
	- 2) вычти 1

Первая из них уменьшает число на экране в 2 раза, вторая уменьшает его на 1.

Исполнитель работает только с натуральными числами.

Составьте алгоритм получения из числа 40 числа 3, содержащий не более 5 команд. В ответе запишите только номера команд.

(Например, 12112 - это алгоритм: раздели на 2 вычти 1 раздели на 2 раздели на 2 вычти 1, который преобразует число 42 в число 4). Если таких алгоритмов более одного, то запишите любой из них. Ответ:

10. Между населенными пунктами А, В, С, D, Е, F построены дороги, протяженность которых (в километрах) приведена в таблице.

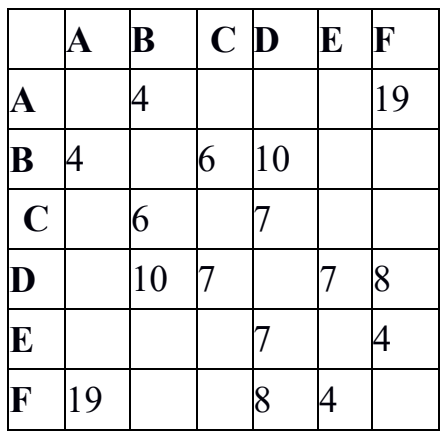

Определите длину кратчайшего пути между пунктами А и F, проходящего через пункт D. Передвигаться можно только по дорогам, протяженность таблине. **КОТОРЫХ**  $\mathbf{B}$ OTRET: указана

**11.** На рисунке - схема дорог, связывающих города А, Б, В, Г, Д, Е, Ж, З, И, К, Л. По каждой дороге можно двигаться только в одном направлении, указанном стрелкой. Сколько существует различных путей из города А в город Л?

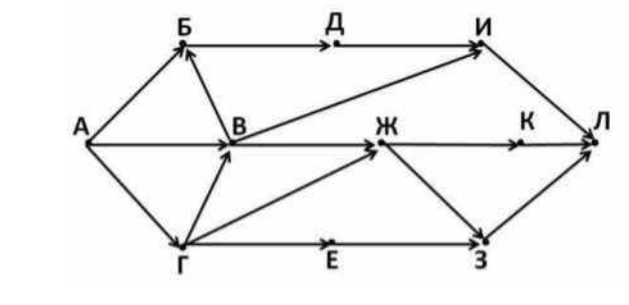

**12.** Дан фрагмент электронной . таблицы.

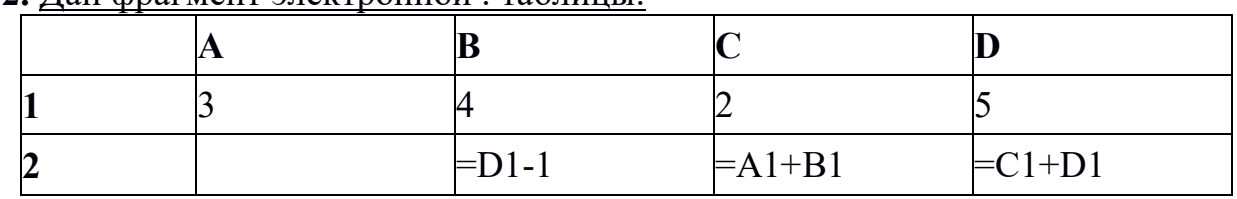

Какая из формул, приведенных ниже, может быть записана в ячейке A2, чтобы построенная после выполнения вычислений диаграмма по

значениям диапазона ячеек A2:D2

рисунку?

Ответ: \_\_\_\_\_\_\_\_\_\_\_\_\_\_\_\_\_\_\_\_\_\_\_\_

1)  $=D1-A1$  $2) = B1/C1$  $3) = D1-C1+1$ 4)  $=B1*4$ 

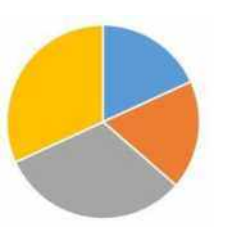

соответствовала

Задание 13 выполняется на компьютере. Результатом выполнения задания является отдельный файл. Формат файла, его имя и каталог для сохранения вам сообщит учитель. Выберите одно из предложенных ниже заданий: 13.1 или 13.2.

**13.1.** Создайте в текстовом редакторе документ и напишите в нем следующий текст, точно воспроизведя все оформление текста, имеющееся в образце. Данный текст должен быть написан шрифтом размером 14 пунктов. Основной текст выровнен по ширине, и первая строка абзаца имеет отступ в 1 см. В тексте есть слова, выделенные жирным шрифтом, курсивом и подчеркиванием.

При этом допустимо, чтобы ширина Вашего текста отличалась от ширины текста в примере, поскольку ширина текста зависит от размера страницы и полей. В этом случае разбиение текста на строки должно соответствовать стандартной ширине абзаца.

Текст сохраните в файле, имя которого уточните у учителя.

**Масляные краски** - ряд лакокрасочных материалов, представляющих

собой суспензии неорганических пигментов  $\mathbf{M}$ наполнителей  $\overline{B}$ высыхающих растительных маслах ИЛИ  $\omega$ *udbax*  $($ uaue  $6C220$ комбинированной или синтетической, либо на основе алкидных смол). В масляных красках применяются органически е и

неорганические пигменты. Образование слоя пленки при высыхании обусловлено окислительной масляных красок полимеризашией растительных масел.

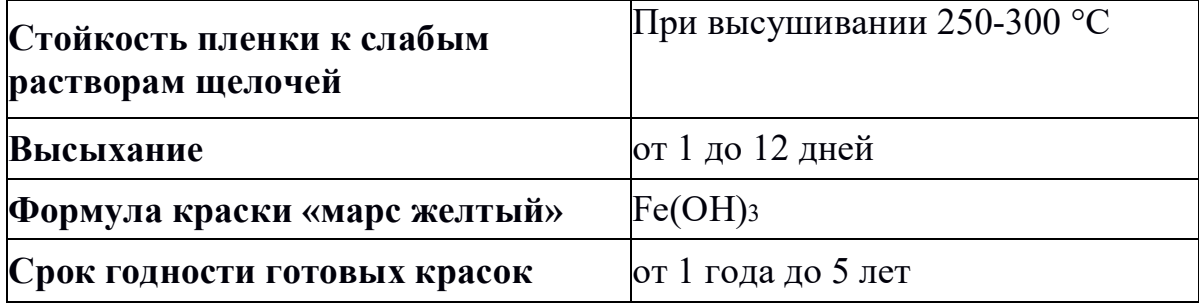

13.2. Используя информацию и иллюстративный материал, содержащийся в создайте презентацию из трех-четырех каталоге Задание 13 2,

слайдов на тему «Тюльпаны». В презентации должны содержаться краткие иллюстративные сведения о внешнем виде, происхождении и распространении тюльпанов. Все слайды должны быть выполнены в едином стиле, каждый должен быть озаглавлен.

Презентацию сохраните в файле, имя которого уточните у учителя.

#### Требования к оформлению презентации

- 1. Ровно три слайда без анимации. Параметры страницы (слайда): экран (16:9), ориентация альбомная.
- 2. Содержание, структура, форматирование шрифта и размещение изображений на слайдах:
- первый слайд титульный слайд с названием презентации, в подзаголовке титульного слайда в качестве информации об авторе презентации указывается идентификационный номер участника

экзамена;

- второй слайд информация в соответствии с заданием, размещенная по образцу на рисунке макета слайда 2:
	- заголовок слайда;
	- один блок текста;
	- одно изображение;
- третий слайд информация по теме презентации, размещенная по образцу на рисунке макета слайда 3:
	- заголовок слайда; два изображения;
	- лва блока текста.

#### Информация об авторе

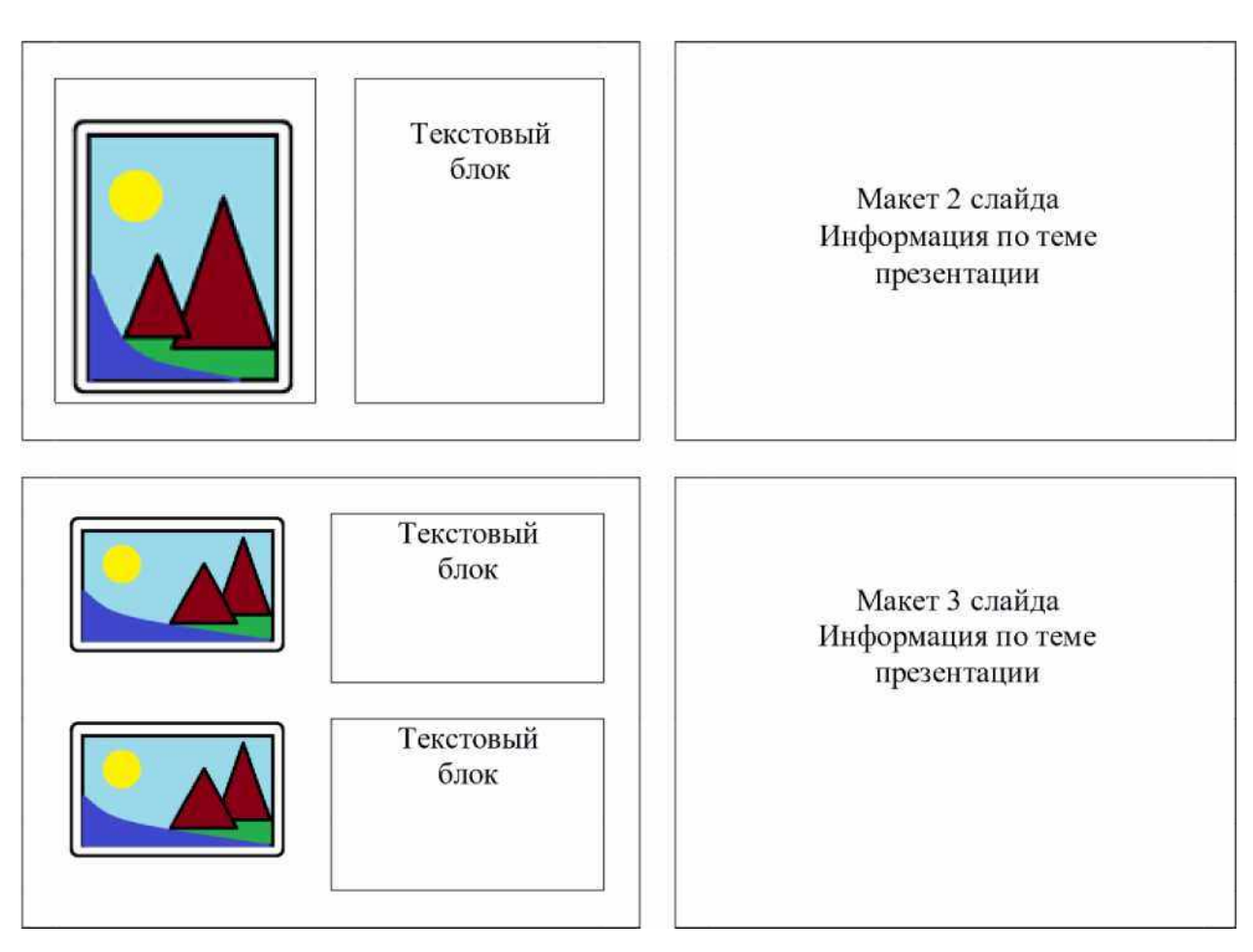

В презентации должен использоваться единый тип шрифта.

Размер шрифта: для названия презентации на титульном слайде -

40 пунктов; для подзаголовка на титульном слайде и заголовков слайдов -

24 пункта; для подзаголовков на втором и третьем слайдах и для основного текста - 20 пунктов.

Текст не должен перекрывать основные изображения или сливаться с фоном. \_\_\_\_\_\_\_\_\_\_\_\_\_\_\_\_\_\_\_\_\_\_\_\_\_\_\_\_\_\_\_\_\_\_\_\_\_\_\_\_\_\_\_\_\_\_\_\_\_\_\_\_

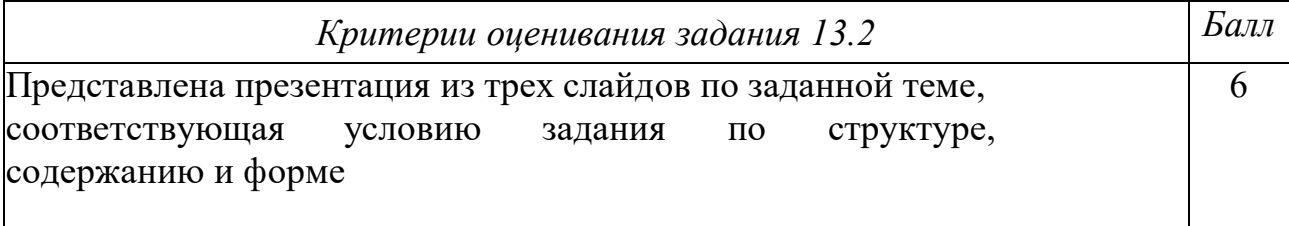

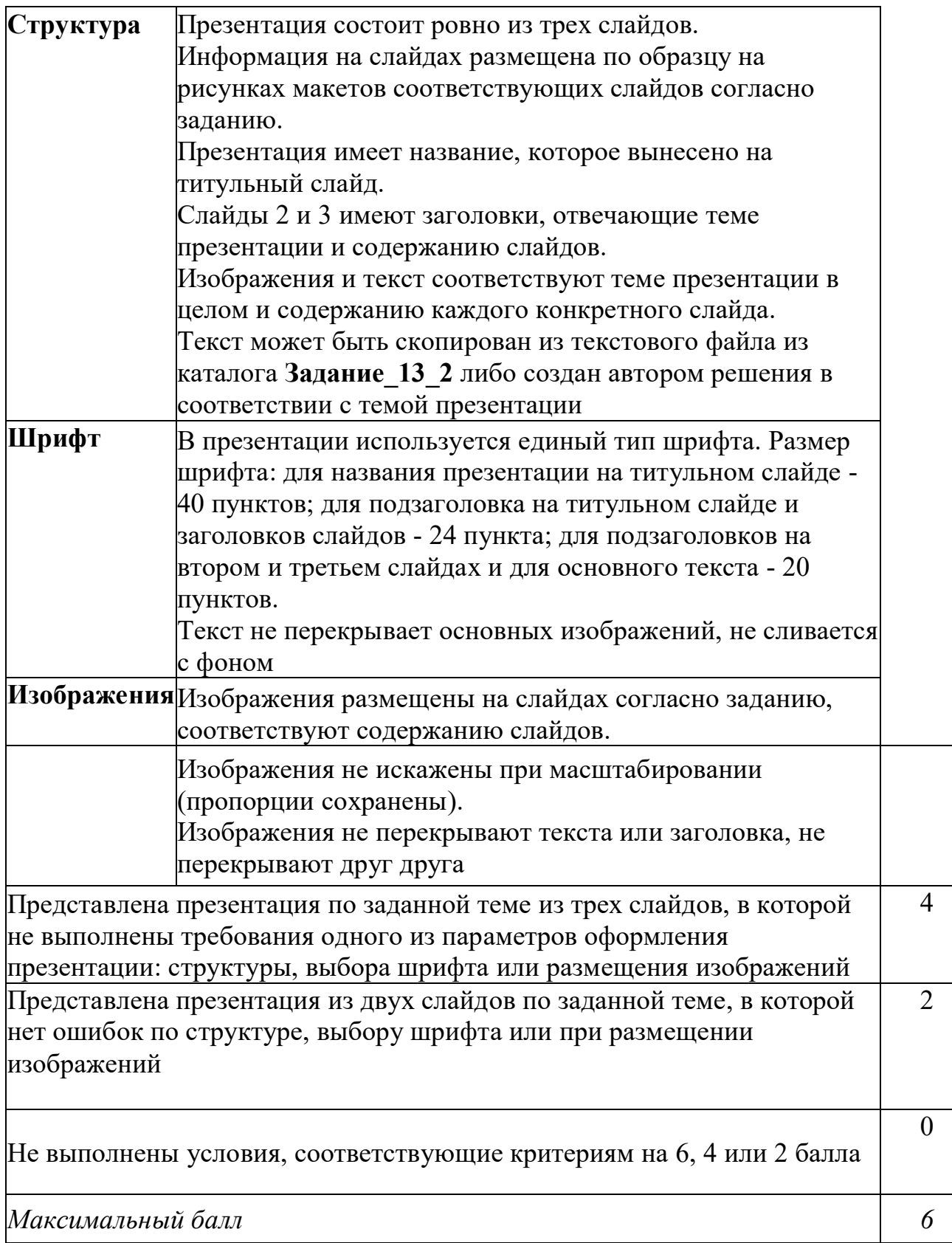

## **Контрольная работа № 2 по теме «Компьютер: аппаратное и программное обеспечение, файловая система» Вариант 1.**

1. Структурно-функциональная схема компьютера включает в себя:

- 1) процессор, внутренняя память, внешняя память, устройства ввода и вывода
- 2) арифметическо-логическое устройство, устройство управления, монитор
- 3) микропроцессор, ВЗУ, ОЗУ, ПЗУ, клавиатура, монитор, принтер, мышь
- 4) системный блок, монитор, ОЗУ, клавиатура, мышь, принтер
- 3. Адресным пространством называется
	- 1) соответствие разрядности внутренней шины данных МП и внешней шины
	- 2) интервал времени между двумя последовательными импульсами
	- 3) число одновременно обрабатываемых процессором бит
	- 4) объем адресуемой оперативной памяти
- 5. В оперативной памяти могут храниться
	- 1) данные и адреса
	- 2) программы и адреса
	- 3) программы и данные
	- 4) данные и быстродействие
- 7. Назначение программного обеспечения
	- 1) обеспечивает автоматическую проверку функционирования отдельных устройств
	- 2) совокупность программ, позволяющая организовать решение задач на **OBM**
	- 3) организует процесс обработки информации в соответствии с программой
	- 4) комплекс программ, обеспечивающий перевод на язык машинных кодов
- 13. Какое устройство предназначено для обработки информации?
	- 1. Сканер
	- 2. Принтер
	- 3. Монитор
	- 4. Клавиатура
	- 5. Процессор
- 15. Для чего предназначена оперативная память компьютера?
	- 1. Для ввода информации
	- 2. Для обработки информации
	- 3. Для вывода информации
	- 4. Для временного хранения информации
	- 5. Для передачи информации
- 17. Программное обеспечение делится на... (В этом вопросе несколько вариантов ответа)
	- 1. Прикладное
	- 2. Системное
	- 3. Инструментальное
	- 4. Компьютерное
	- 5. Процессорное
- 19. Какое действие нельзя выполнить с объектом операционной системы Windows?
	- 1. Выберите один из вариантов ответа:
	- 2. Создать
- 3. Открыть
- 4. Переместить
- 5. Копировать
- 6. Порвать
- 21. Что такое буфер обмена?
	- 1. Специальная область памяти компьютера в которой временно хранится информация.
	- 2. Специальная область монитора в которой временно хранится информация.
	- 3. Жесткий диск.
	- 4. Это специальная память компьютера которую нельзя стереть
- 23. К устройствам вывода информации относятся:
	- 1. Монитор
	- 2. Цифровая камера
	- 3. Принтер
	- 4. Наушники
	- 5. Системный блок
- 25. Характеристиками этого устройства являются тактовая частота, разрядность, производительность.
	- 1. процессор
	- 2. материнская плата
	- 3. оперативная память
	- 4. жесткий диск

27. На этом устройстве располагаются разъемы для процессора, оперативной памяти, слоты для установки контроллеров

- 1. жесткий диск
- 2. магистраль
- 3. материнская плата
- 4. монитор
- 29. Виды мониторов:
	- 1. Матричный
	- 2. Жидкокристаллический
	- 3. Лазерный
	- 4. на электронно-лучевой трубке
- 33. Какие устройства относятся к устройствам ввода информации?
	- 1. Клавиатура
	- 2. Цифровая камера
	- 3. Монитор
	- 4. Сканер
- 37. Операционная система:
	- 1. система программ, которая обеспечивает совместную работу всех устройств компьютера по обработке информации
	- 2. система математических операций для решения отдельных задач
	- 3. система планового ремонта и технического обслуживания компьютерной техники
- 39. Программное обеспечение (ПО) это:
	- 1. совокупность программ, позволяющих организовать решение задач на компьютере
	- 2. возможность обновления программ за счет бюджетных средств
	- 3. список имеющихся в кабинете программ, заверенных администрацией ШКОЛЫ
- 41. Системное программное обеспечение:
	- 1. программы для организации совместной работы устройств компьютера как единой системы
	- 2. программы для организации удобной системы размещения программ на лиске
	- 3. набор программ для работы устройства системного блока компьютера
- 43. Прикладное программное обеспечение это:
	- 1. справочное приложение к программам
	- 2. текстовый и графический редакторы, обучающие и тестирующие программы, игры
	- 3. набор игровых программ
- 45. Какая программа обязательна для установки на компьютер?
	- 1. Система программирования.
	- 2. Прикладные программы общего назначения.
	- 3. Прикладные программы специального назначения.
	- 4. Сервисные программы.
	- 5. Операционная система.
- 46. Укажите невозможное имя файла

## Варианты ответов

- 1. :DOKUMENTAC.TXT
- 2. DOKUM4
- 3. TEXT.3.EXE
- 4. CREML.BMP

# 47. Что из предложенного можно считать полным именем файла

## Варианты ответов

- 1.  $a:\n\lambda a$
- 2.  $a:\kappa\$ школа/txt
- 3. f\kniga
- 4. kniga.txt

48. Пользователь, перемещаясь из одного каталога в другой, последовательно посетил каталоги ACADEMY, COURSE, GROUP, E:\, PROFESSOR, LECTIONS. При каждом перемещении пользователь либо спускался в каталог на уровень ниже, либо поднимался на уровень выше. Каково полное имя каталога, из которого начал перемещение пользователь?

#### Варианты ответов

1. E:\PROFESSOR\LECTIONS\ACADEMY

## 2. E:\ACADEMY\COURSE\GROUP

- 3. E:\ACADEMY
- 4. E:\GROUP\COURSE\ACADEMY

**49.** Определите, какое из указанных имён файлов удовлетворяет маске: A?ce\*s.m\*

## **Варианты ответов**

- 1. Acess.md
- 2. Accesst.dbf
- 3. Access.mdb
- 4. Akcces.ml

**50.** В каталоге находятся файлы со следующими именами:

bike.mdb;

bike.mp3; iks.mpg;

like.mpg; mikes.mp3;

nike.mpeg.

Определите, по какой из масок будет выбрана указанная группа файлов: bike.mp3;

like.mpg;

mikes.mp3;

nike.mpeg.

#### **Варианты ответов**

- 1. ?ik\*.m\*
- 2. ?ik\*.mp?
- 3. \*ik?.mp
- 4. ?ik\*.mp\*

## **51.** Составьте полное имя файла **кошка.Ьтр**

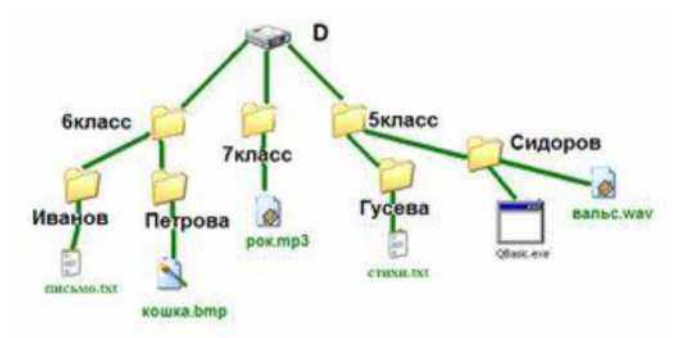

#### **Варианты ответов**

- 1. D
- 2. :\
- 3. бкласс
- $4 \sqrt{ }$
- 5. Петрова
- 6. \кошка.Ьтр

**52.** Определите, какое из указанных имен файлов удовлетворяет маске: ?ba\*r.?xt

## **Варианты ответов**

- 1. bar.txt
- 2. barr.txt
- 3. obar.xt
- 4. obar.txt

**53.** В некотором каталоге хранился файл **Письмо/txt**. после того, как в этом каталоге создали подкаталог и переместили в созданный подкаталог файл **ПисьмО/txt,** полное имя файла стало

## **Е:\Пользователи\Иванов\ Письмо/txt**

Каково было полное имя этого файла до перемещения?

**54.** Выберите, по какой из масок будет выбрана указанная группа файлов

## **make.cpp, name.c, age.pc, name.cpp**

**Варианты ответов**

- 1.  $a^*e.$ ?
- 2. a?e.\*
- 3. \*a?e.\*
- 4. ?a?e.\*

## **Контрольная работа № 3 по теме «Элементы алгебры логики»**

## **Вариант № 1**

- 1. Что такое понятие?
- 2. Что такое высказывание?
- 3. Что такое конъюнкция?
- 4. Выпишите номера предложений, являющихся высказываниями.
	- A) Сумма чисел 2 и 6 больше числа 8.
	- B) Вы были в театре?
	- C) Мышка устройство для ввода информации.
	- D) Число Х не превосходит единицы.
	- E) Сканер устройство, которое может напечатать на бумаге то, что изображено на экране компьютера.

5. В приведенных ниже сложных высказываниях выделите простые по образцу. Запишите сложные высказывания формулами.

**ОБРАЗЕЦ:** *Завтра пойдем в кино или останемся дома.*

*А = «Завтра пойдем в кино». В = «Завтра останемся дома».*

А или В

- A) Зимой мы поедем в деревню или останемся *в* городе.
- B) В школу я еду на автобусе и на метро.

С) Если я поеду в Москву и встречу там друзей, то мы интересно проведем время.

6. Сформулируйте отрицания следующих высказываний по образцу: ОБРАЗЕЦ: Сегодня выходной день.

Отрицание: Неверно, что сегодня выходной день. Возможен и другой вариант построения отрицания. Сегодня будний день.

- А) Саша не занимается спортом.
- В) Компьютер работает без сбоев.

7. Из трех данных предложений выберите пару высказываний, являющихся отрицанием друг друга.

- А) Луна спутник Земли.
- В) Неверно, что Луна спутник Земли.
- С) Неверно, что луна не является путником Земли.

8. Определите истинность составных высказываний с помощью таблиц истинности.

A)  $Bv(B \Pi A)$ 

B)  $((AvB) \n\pi C)$  >  $(A \n\pi C) \vee (B \n\pi C)$ 

- 9. Составьте таблицы истинности: a)  $(A \vee (B \wedge C))$  6)  $A \wedge (B \wedge C \vee A) \wedge B$
- 10. Упростите логическую функцию:  $F = (X \vee (X \vee Y) \vee (Y \cap (X \cap Y)))$

11. Постройте логическую схему по данным логическим функциям:  $F = Z \pi (Y \pi X)$ 

12. Запишите логическую функцию по данной логической схеме:

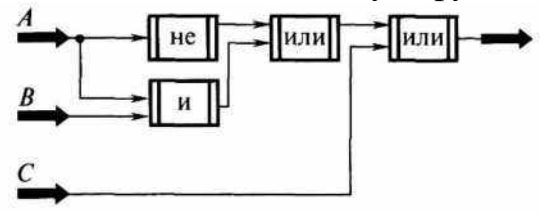

13. Запишите следующие высказывания в виде логических выражений:

а) «Ребята пойдут гулять, если будет светить солнце».

б) «Неверно, что если солнце не светит, то дует ветер тогда и только тогда, когда идет дождь»

14. Формулой логического высказывания

«Если не будет дождя и будет светить солнце, то мы не останемся дома, а пойдем за грибами»

является:

a. 
$$
(A \cap B)
$$
>( $C \cap D$ );  
b.  $(A \cap B)$  >  $C \vee D$   
C.  $(A \cap B) \wedge (C \cap D)$  d.  $A \cap B \wedge C \vee D$ 

15. Решите следующие логические задачи.

1. Три товарища — Артур, Дима и Володя — пошли в лес за грибами, причем каждый из них со своей сестрой. Девочек звали Галя, Лена и Оля. Мальчики быстро наполнили грибами свои корзинки и стали помогать девочкам.

Определите пары «брат—сестра», если оказалось, что ни один из мальчиков не помогал своей сестре и что Дима несколько грибов положил в корзину Гали, а Артур — в корзины Гали и Оли.

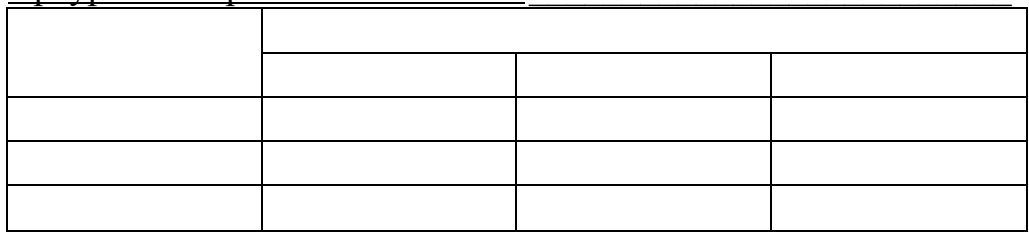

2. Оля, Даша и Надя пришли в школу в футболках разного цвета — белой, красной и синей. Оля была не в белой. Даша — не в белой и не в синей. В футболке какого цвета была каждая из девочек?

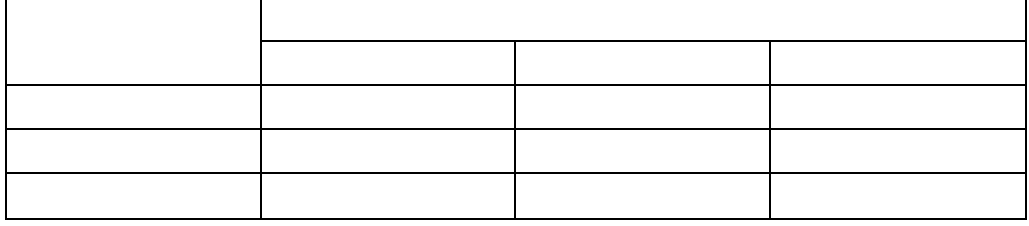

## **Контрольная работа № 4 по теме «Технологии обработки текстовой, графической и мультимедийной информации»**

## **Вариант 1**

**1.** *Управляющие информационные системы предназначены для*

- A. оперативного получения ответов на запросы пользователя
- B. выработки управляющих решений
- C. обучения в индивидуальном режиме
- D. экспертной оценки
- **2.** *Информационная технология представляет собой*
- A. совокупность методов, средств и процессов, используемых для сбора, хранения, обработки и распространения информации

B. программа, предназначенная для обнаружения, удаления и защиты от компьютерных вирусов

C. специальная программа, способная самопроизвольно присоединяться к другим программам, создавать свои копии, внедрять их в файлы и др. с целью нарушения работы программ

D. взаимосвязанная совокупность средств, методов и персонала,

участвующих в обработке информации

**3.** *Информационная система - это*

A. совокупность методов, средств и процессов, используемых для сбора, хранения, обработки и распространения информации

B. программа, предназначенная для обнаружения, удаления и защиты от компьютерных вирусов

C. специальная программа, способная самопроизвольно присоединяться к другим программам, создавать свои копии, внедрять их в файлы и др. с целью нарушения работы программ

D. взаимосвязанная совокупность средств, методов и персонала, участвующих в обработке информации

- **4.** *САУ это*
- A. система оперативного получения ответов на запросы пользователя
- B. система автоматического управления, работающая без участия человека
- C. система обучения в индивидуальном режиме
- D. автоматизированная система управления, в которой компьютер выступает в роли помощника человека
- **5.** *АСУ это*
- A. система оперативного получения ответов на запросы пользователя
- B. система автоматического управления, работающая без участия человека
- C. система обучения в индивидуальном режиме
- D. автоматизированная система управления, в которой компьютер выступает в роли помощника человека
- **6.** *Информационной технологией не является*
- A. технология обработки текстовой информации
- B. коммуникационная технология
- C. технология обработки числовой информации
- D. технология связывания и внедрения объектов

**7.** *Текстовые процессоры - это*

A. текстовые редакторы, имеющие в своем составе расширенный набор функций для работы с документами

B. мощные программы, предназначенные для подготовки документов к публикации

C. программа обработки числовых данных, хранящая и обрабатывающая данные в прямоугольных таблицах

D. информационная модель, позволяющая упорядоченно хранить данные о группе объектов, обладающих одинаковым набором свойств

**8.** *Программы для создания, редактирования, форматирования, сохранения и печати документов - это*

- A. текстовые редакторы
- B. графические редакторы
- C. системы управления базами данных
- D. мультимедиа

#### **9.** *Настольные издательские системы - это*

A. текстовые редакторы, имеющие в своем составе расширенный набор функций для работы с документами

B. мощные программы, предназначенные для подготовки документов к публикации

C. программа обработки числовых данных, хранящая и обрабатывающая данные в прямоугольных таблицах

D. группе объектов, обладающих одинаковым набором свойств

## **10.** *Электронные таблицы - это*

A. текстовые редакторы, имеющие в своем составе расширенный набор функций для работы с документами

B. мощные программы, предназначенные для подготовки документов к публикации

C. программа обработки числовых данных, хранящая и обрабатывающая данные в прямоугольных таблицах

D. информационная модель, позволяющая упорядоченно хранить данные о группе объектов, обладающих одинаковым набором свойств

#### **11.** *База данных - это*

A. текстовые редакторы, имеющие в своем составе расширенный набор функций для работы с документами

B. мощные программы, предназначенные для подготовки документов к публикации

C. программа обработки числовых данных, хранящая и обрабатывающая данные в прямоугольных таблицах

D. информационная модель, позволяющая упорядоченно хранить данные о группе объектов, обладающих одинаковым набором свойств

**12.** *Программы для создания, редактирования и просмотра графических изображений - это*

- A. текстовые редакторы
- B. графические редакторы
- C. системы управления базами данных

#### D. мультимедиа

**13.** *Комплекс программ, позволяющий создавать, осуществлять обработку и поиск данных - это*

A. текстовые редакторы

- B. графические редакторы
- C. системы управления базами данных
- D. мультимедиа

**14.** *Синтез информации цифрового характера, аналоговой информации визуального отображения и аналоговой информации звука - это*

- A. текстовые редакторы
- B. графические редакторы
- C. системы управления базами данных
- D. мультимедиа

#### **15.** *Растровое графическое изображение хранится*

A. в виде точек различного цвета (пикселов), которые образуют строки и столбцы

B. в виде графических примитивов (точка, линия, окружность, прямоугольник) и описывающих их математических формул

#### **16.** *Векторное графическое изображение хранится*

A. в виде точек различного цвета (пикселов), которые образуют строки и столбцы

B. в виде графических примитивов (точка, линия, окружность, прямоугольник) и описывающих их математических формул

**17.** *Средой, предназначенной для обработки текста не является*

- A. Microsoft Word
- B. StarWriter
- C. Corel Draw
- D. Блокнот
- **18.** *Графическим редактором не является*
- A. PhotoShop
- B. Adobe Illustrator
- C. Corel Draw
- D. Jpeg
- **19.***Электронной таблицей не является*
- A. Microsoft Excel
- B. Quatro Pro
- C. Paradox
- D. Lotus 1-2-3
- **20.** *Системой управления базами данных не является*
- A. Microsoft Access
- B. FoxPro
- C. Paradox
- D. Lotus 1-2-3

#### **21. Практическое задание**

Создайте в текстовом редакторе документ и напишите в нем следующий текст, точно воспроизведя все оформление текста, имеющееся в образце.

Данный текст должен быть набран шрифтом размером 14 пунктов обычного начертания. Отступ первой строки первого абзаца основного текста — 1 см. Расстояние между строками текста не менее одинарного, но не более полуторного междустрочного интервала.

Основной текст выровнен по ширине; в ячейках таблицы первого столбца применено выравнивание по левому краю, в других ячейках по центру. В основном тексте и таблице есть слова, выделенные полужирным, курсивным шрифтом и подчеркиванием. Ширина таблицы меньше ширины основного текста. Таблица выровнена на странице

по центру горизонтали.

При этом допустимо, чтобы ширина Вашего текста отличалась от ширины текста в примере, поскольку ширина текста зависит от размеров страницы и полей. В этом случае разбиение текста на строки должно соответствовать стандартной ширине абзаца.

Интервал между текстом и таблицей не менее 12 пунктов, но не более 24 пунктов.

Текст сохраните в файле, имя которого Вам сообщат организаторы. Файл ответа необходимо сохранить в одном из следующих форматов: \*.odt, или \*.doc, или \*.docx.

Обь — река в России, протекает по Западной Сибири. Одна из крупнейших рек в мире. Длина Оби— 3650 км, площадь *водосборного бассейна* — 2 990 000 км<sup>2</sup>. Расход воды в 287 км от устья (у Салехарда) — 12 492 м<sup>3</sup>/с, что соответствует *го*doeo.wy *стоку* 394 км 3 . Берёт начало при слиянии Бии и Катунина Алтае. В устье образует *Обскую губу* и впадает в *Карское море.*

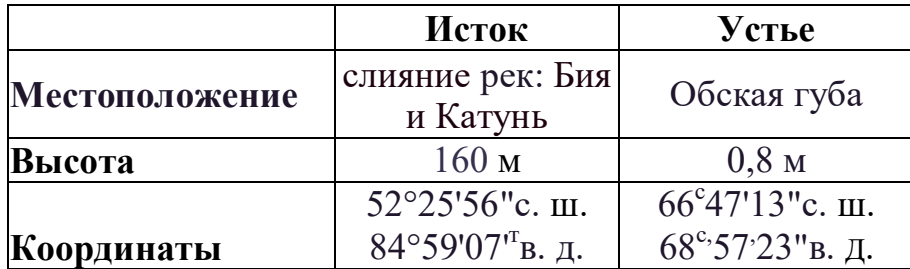

#### Баллы

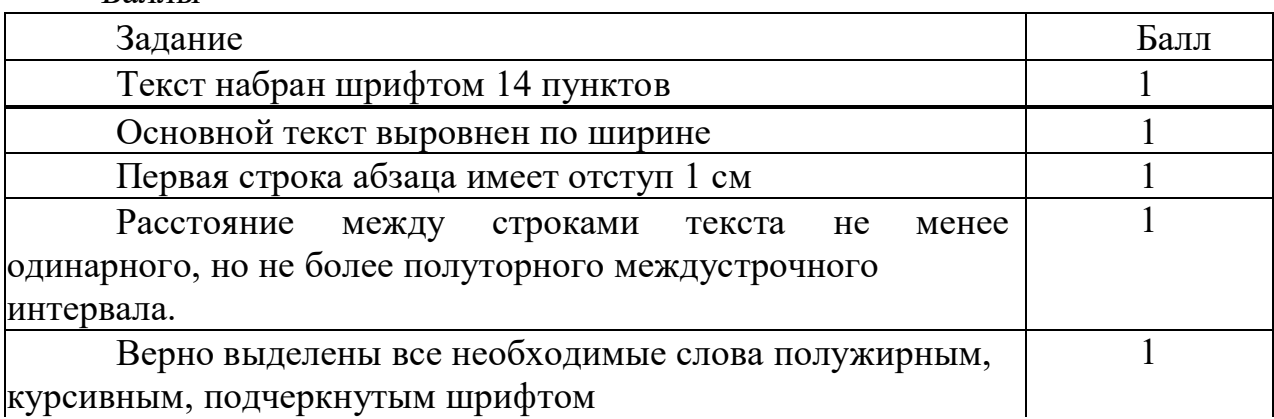

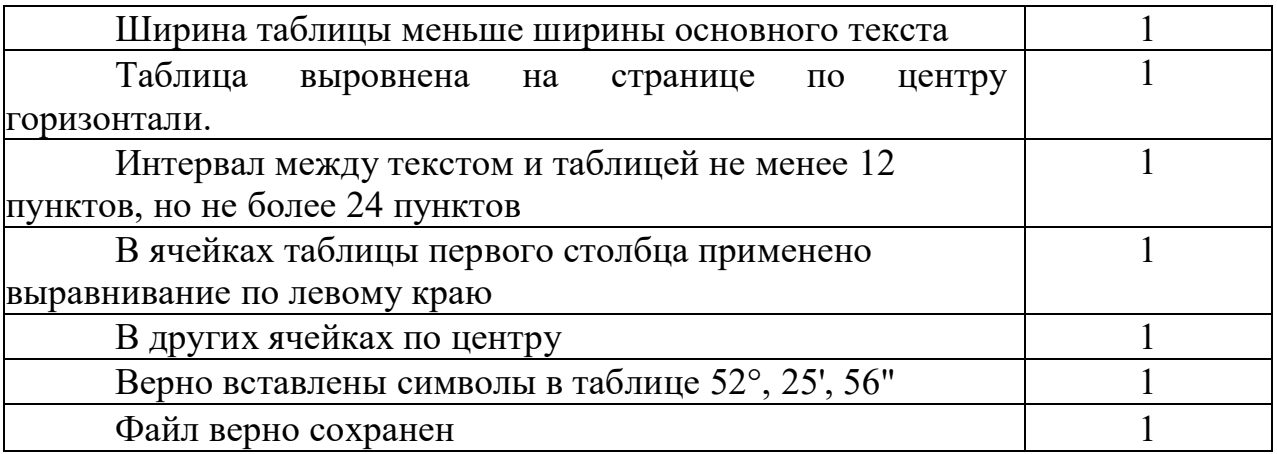

#### **Контрольная работа № 5 по теме «Промежуточная аттестация»**

*Часть А*

*(выбор ответа, оцениваемого в 1*

*балл)*

- 1. Информация, не зависящая от чьего-либо мнения, называется:
	- а. Полезной
	- б. Объективной
	- в. Достоверной
	- г. Понятной
	- д. Полной
- 2. Для кодирования сообщения, состоящего только из букв А, Б, В и Г, используется неравномерный по длине двоичный код:

А Б В Г 00 11 010 011

Если таким способом закодировать последовательность символов ГАВБГВ и записать результат в шестнадцатеричном коде, то получится: а) DACBDC16 б) AD2616 в) 62131016 г) 62DA16

3. Разрешение - это:

а. Элемент, полученный в результате дискретизации

б. Количество пикселей, приходящихся на единицу линейного размера изображения

в. Количество битов, используемое для кодирования цвета пикселя г. Универсальный метод кодирования

4. Выберите из списка только форматы для хранения растровых рисунков. а. Bmp

- б. Gif
- в. Wmf
- г. Cdr
- д. Png
- 5. Выберите цветовую палитру, которая используется для печати и на бумаге создает иллюзию разных цветов а. RGB
	- 6. HSB
	- 7. Lab
	- 8. CMYK
- **6.** Производится двухканальная (стерео) звукозапись с частотой дискретизации 16 кГц и глубиной кодирования 32 бит. Запись длится 12 минут, ее результаты записываются в файл, сжатие данных не производится. Какое из приведенных ниже чисел наиболее близко к размеру полученного файла, выраженному в мегабайтах?
- а) 30 б) 45 в) 75 г) 90
- **7.** Как называется операция, соответствующая связке «тогда и только тогда»? а. Конъюнкция
	- б. Дизъюнкция
	- в. Эквивалентность
	- г. Импликация
	- д. Инверсия
- **8.** Дан фрагмент таблицы истинности выражения F (см. таблицу справа). Какое выражение соответствует F?

а) ( $X \wedge Z$ ) А Y б) X Л Y V Z в) X V Y V Z г) X Л (Y  $\wedge$  Z)

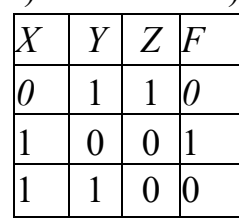

- **9.** Что характерно для компьютеров второго поколения?
	- а. Электронные лампы
	- б. Транзисторы
	- в. Интегральные схемы
	- г. Серверы
- **10.** Выберите из списка только устройства ввода информации
	- а. Клавиатура
	- б. Мышь
	- в. Монитор
- г. Проектор
- д. Принтер
- е. Процессор
- ж. Джойстик
- з. Сканер

#### *Часть В*

## *(запись ответа, оценивается в 2 балла, при полном ответе)*

- **1.** Перечислите виды информации (5), которые мы получаем с помощью органов чувств.
- **2.** Сколько Кбайтов содержится в 57344 битах?
- **3.** На рисунке схема дорог, связывающих города А, Б, В, Г, Д, Е, Ж, З, И, К, Л. По каждой дороге можно двигаться только в одном направлении, указанном стрелкой. Сколько существует различных путей из города А в город Л?

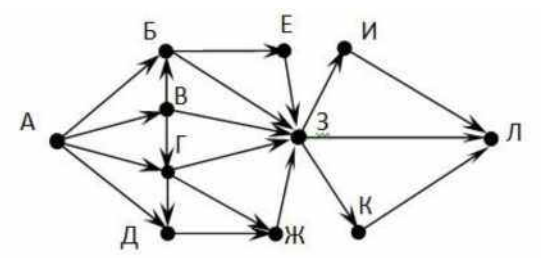

- **4.** Перевести число 206<sup>10</sup> в двоичную систему счисления.
- **5.** Перевести число А6<sup>16</sup> в восьмеричную систему счисления
- **6.** Выполнить сложение в двоичной системе счисления 1010111<sup>2</sup> + 110101<sup>2</sup>
- **7.** Перевести число 182<sup>10</sup> в двоичную систему счисления.
- **8.** Перевести число 427<sup>8</sup> в шестнадцатеричную систему счисления.
- **9.** Выполнить вычитание в двоичной системе счисления  $101011<sub>2</sub> + 11011<sub>2</sub>$
- **10.** Упростить логическое выражение **(A ^ C) & C**
- **11.** Упростить логическое выражение
	- $(A + B)$  & A & B
- **12.** На одной улице стоят в ряд 4 дома, в каждом из них живет по одному человеку. Их зовут Алексей, Егор, Виктор и Михаил. Известно, что все они имеют разные профессии: рыбак, пчеловод, фермер и ветеринар. Известно, что
	- **(1)** Фермер живет правее пчеловода.
	- **(2)** Рыбак живет правее фермера.
	- **(3)** Ветеринар живет рядом с рыбаком.
	- **(4)** Рыбак живет через дом от пчеловода.
	- **(5)** Алексей живет правее фермера.
	- **(6)** Виктор не пчеловод.
	- **(7)** Егор живет рядом с рыбаком.
	- **(8)** Виктор живет правее Алексея.

Определите, кто где живет, и запишите начальные буквы имен жильцов всех домов слева направо. Например, если бы в домах жили (слева направо) Кирилл, Олег, Мефодий и Пафнутий, ответ был бы КОМП.

#### **11 класс (базовый уровень)**

#### **Контрольная работа № 1 по теме «Повторение и углубление знаний основных разделов курса 10 класса»**

#### *Часть А (выбор ответа, оцениваемого в 1 балл)*

- 1. Информация, не зависящая от чьего-либо мнения, называется:
	- а. Полезной
	- б. Объективной
	- в. Достоверной
	- г. Понятной
	- д. Полной
- 2. Для кодирования сообщения, состоящего только из букв А, Б, В и Г, используется неравномерный по длине двоичный код:

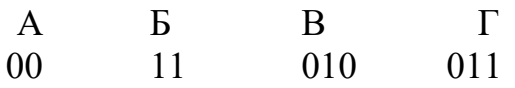

Если таким способом закодировать последовательность символов ГАВБГВ и записать результат в шестнадцатеричном коде, то получится:

```
а) DACBDC16 б) AD2616 в) 62131016 г) 62DA16
```
3. Разрешение - это:

а. Элемент, полученный в результате дискретизации

б. Количество пикселей, приходящихся на единицу линейного размера изображения

в. Количество битов, используемое для кодирования цвета пикселя г. Универсальный метод кодирования

- 4. Выберите из списка только форматы для хранения растровых рисунков.
	- а. Bmp
	- б. Gif
	- в. Wmf
	- г. Cdr
	- д. Png
- 5. Выберите цветовую палитру, которая используется для печати и на бумаге создает иллюзию разных цветов
- а. RGB
- 6. HSB
- в. Lab
- г. CMYK
- 6. Производится двухканальная (стерео) звукозапись с частотой дискретизации 16 кГц и глубиной кодирования 32 бит. Запись длится 12 минут, ее результаты записываются в файл, сжатие данных не производится. Какое из приведенных ниже чисел наиболее близко к размеру полученного файла, выраженному в мегабайтах?
- а) 30 б) 45 в) 75 г) 90
	- 7. Как называется операция, соответствующая связке «тогда и только тогда»? а. Конъюнкция
	- б. Дизъюнкция
	- в. Эквивалентность
	- г. Импликация
	- д. Инверсия
	- 8. Дан фрагмент таблицы истинности выражения F (см. таблицу справа). Какое выражение соответствует F?

а)  $(X \wedge Z)$ А Y б) X Л Y V Z в) X V Y V Z г) X Л (Y  $\wedge$  Z)

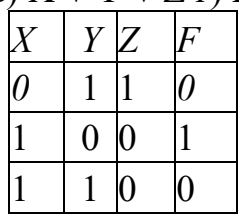

- 9. Что характерно для компьютеров второго поколения?
- а. Электронные лампы
- б. Транзисторы
- в. Интегральные схемы
- г. Серверы
- 10. Выберите из списка только устройства ввода информации
	- а. Клавиатура
	- б. Мышь
	- в. Монитор
	- г. Проектор
	- д. Принтер
	- е. Процессор
	- ж. Джойстик
	- з. Сканер

#### *Часть В*

## *(запись ответа, оценивается в 2 балла, при полном ответе)*

- 11. Перечислите виды информации (5), которые мы получаем с помощью органов чувств.
- 12. Сколько Кбайтов содержится в 57344 битах?
- 13. На рисунке схема дорог, связывающих города А, Б, В, Г, Д, Е, Ж, З, И, К, Л. По каждой дороге можно двигаться только в одном направлении, указанном стрелкой. Сколько существует различных путей из города А в город Л?

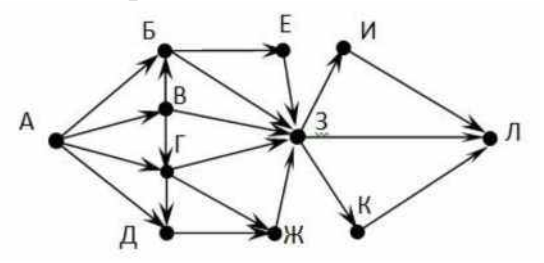

- 14. Перевести число 206<sup>10</sup> в двоичную систему счисления.
- 15. Перевести число  $A6_{16}$  в восьмеричную систему счисления
- 16. Выполнить сложение в двоичной системе счисления  $1010111_2$  + 110101<sup>2</sup>
- 17. Перевести число 182<sup>10</sup> в двоичную систему счисления.

18. Перевести число 427<sup>8</sup> в шестнадцатеричную систему счисления.

19. Выполнить вычитание в двоичной системе счисления  $101011_2 + 11011_2$ 

- 20. Упростить логическое выражение **(A ^ C) & C**
- 21. Упростить логическое выражение

 $(A + B)$  & A & B

- 22. На одной улице стоят в ряд 4 дома, в каждом из них живет по одному человеку. Их зовут Алексей, Егор, Виктор и Михаил. Известно, что все они имеют разные профессии: рыбак, пчеловод, фермер и ветеринар. Известно, что
	- (1) Фермер живет правее пчеловода.
	- **(9)** Рыбак живет правее фермера.
	- **(10)** Ветеринар живет рядом с рыбаком.
	- **(11)** Рыбак живет через дом от пчеловода.
	- **(12)** Алексей живет правее фермера.
	- **(13)** Виктор не пчеловод.
	- **(14)** Егор живет рядом с рыбаком.
	- **(15)** Виктор живет правее Алексея.

Определите, кто где живет, и запишите начальные буквы имен жильцов всех домов слева направо. Например, если бы в домах жили (слева направо) Кирилл, Олег, Мефодий и Пафнутий, ответ был бы КОМП.

#### **Контрольная работа № 2 по теме «Информационное моделирование»**

## **Вариант 1**

#### **1. Информационной моделью части земной поверхности является:**

- A) описание дерева;
- Б) глобус (Земли);
- B) рисунок дома;
- Г) картина местности;

Д) схема метро.

#### **2. Модель отражает:**

- A) все существующие признаки объекта;
- Б) некоторые из всех существующих;
- B) существенные признаки в соответствии с целью моделирования;
- Г) некоторые существенные признаки объекта;
- Д) все существенные признаки
- **3. При создании игрушечного корабля для ребенка трех лет существенным**

#### **является:**

A) внешний вид;

- Б) размер;
- B) точность;
- Г) цвет;

Д) материал

#### **4. В информационной модели жилого дома, представленной в виде чертежа (общий вид), отражается его:**

- A) структура;
- Б) цвет;
- B) стоимость;
- Г) надежность;
- Д) плотность

#### **5. В информационной модели облака, представленной в виде чернобелого рисунка, отражаются его:**

- A) вес;
- Б) цвет;
- B) форма;
- Г) плотность;
- Д) размер

#### **6. В информационной модели военного корабля, представленной в виде детской игрушки, отражается его:**

- A) структура;
- Б) цвет;
- B) плотность;
- Г) форма;
- Д) размер

#### **7. В информационной модели компьютера, представленной в виде схемы, отражает его:**

- A) вес;
- Б) цвет;
- B) форма;
- Г) структура;
- Д) размер

## **8. В информационной модели автомобиля, представленной в виде такого описания: «по дороге, как ветер, промчался лимузин» отражает его:**

- A) вес;
- Б) цвет;
- B) форма;
- Г) размер;
- Д) скорость

#### **9. Модель человека в виде детской куклы создана с целью:**

- A) изучения;
- Б) познания;
- B) игры;

Г) рекламы;

Д) продажи

## **10. Птолемей построил модель мира с целью:**

A) познания;

Б) рекламы;

B) развлечения;

Г) описания;

Д) продажи

#### **11. Признание признака объекта существенным при построении его информационной модели зависит от:**

A) числа признаков;

- Б) цели моделирования;
- B) размера объекта;

Г) стоимости объекта

## **12. Удобнее всего использовать при описании траектории движения объекта (физического тела) информационную модель следующего вида:**

A) структурную;

Б) табличную;

- B) текстовую;
- Г) математическую;

Д) графическую

## **13. При описании внешнего вида объекта удобнее всего использовать информационную модель следующего вида:**

- A) структурную;
- Б) математическую;
- B) текстовую;
- Г) табличную;

Д) графическую

#### **14. При описании отношений между элементами системы удобнее всего использовать информационную модель следующего вида:**

- A) текстовую;
- Б) математическую;
- B) структурную;
- Г) табличную;
- Д) графическую

#### **15. Вид информационной модели зависит от:**

- A) числа признаков;
- Б) цели моделирования;
- B) размера объекта;
- Г) стоимости объекта;
- Д) внешнего вида объекта

#### **16. Перечень стран мира - это информационная модель:**

- A) исторического развития человеческого общества;
- Б) устройства планеты «Земля»;
- B) экономического устройства мира;

Г) национального состава человечества;

Д) политического устройства мира

## **17. Сколько моделей можно создать при описании Луны:**

- A) 1;
- Б) 5;
- B) множество;
- Г) 2;

Д) более 10

## **18) Сколько моделей можно создать при изучении Земли:**

- A) более 9;
- Б) множество;

B) 5;

Г) 2;

Д) 1

## **19.Сколько моделей можно создать при описании Солнечной системы:**

- A) множество;
- Б) 1;
- B) 5;
- Г) 3;

Д) более 12

## **20. Понятие модели имеет смысл при наличии (выберите** *полный* **правильный ответ):**

- A) моделирующего субъекта и моделируемого объекта;
- Б) цели моделирования и моделируемого объекта;
- B) моделирующего субъекта, цели моделирования и моделируемого объекта;
- Г) цели моделирования и двух различных объектов;
- Д) желания сохранить информацию об объекте

## **21. К числу математических моделей относится:**

- A) милицейский протокол;
- Б) правила дорожного движения;
- B) формула вычисления корней квадратного уравнения;
- Г) кулинарный рецепт;

Д) инструкция по сборке мебели

## **22. К числу документов, представляющих собой информационную модель управления государством, можно отнести:**

- A) Конституцию РФ;
- Б) географическую карту России;
- B) Российский словарь политических терминов;
- Г) схему Кремля;
- Д) список депутатов государственной Думы.

#### **23. К информационным моделям, описывающим** *организацию учебного процесса* **в школе, можно отнести:**

- A) классный журнал;
- Б) расписание уроков;
- B) список учащихся школы;

Г) перечень школьных учебников;

Д) перечень наглядных учебных пособий

#### **24. Рисунки, карты, чертежи, диаграммы, схемы, графики представляют собой модели следующего вида:**

A) табличные информационные;

Б) математические модели;

B) натуральные;

Г) графические информационные;

Д) иерархические информационные

## **25. Описание глобальной компьютерной сети Интернет в виде системы взаимосвязанных понтий следует рассматривать как модель следующего вида:**

- A) натурную;
- Б) табличную;
- B) графическую;
- Г) математическую;

Д) сетевую

## **26. Файловая система персонального компьютера наиболее адекватно может быть описана в виде модели следующего вида:**

A) табличной;

- Б) графической;
- B) иерархической;

Г) натурной;

Д) математической

## **27. В биологии классификация представителей животного мира**

## **представляет собой модель следующего вида:**

A) иерархическую;

- Б) табличную;
- B) графическую;
- Г) математическую;
- Д) натурную

## **28. Расписание движения поездов может рассматриваться как пример модели следующего вида:**

- A) натурной;
- Б) табличной;
- B) графической;
- Г) компьютерной;
- Д) математической

## **29. Географическую карту следует рассматривать скорее всего как модель следующего вида:**

A) математическую;

Б) вербальную;

- B) табличную;
- Г) графическую;
- Д) натурную

## **30. К числу самых первых графических информационных моделей следует отнести:**

- A) наскальные росписи;
- Б) карты поверхности Земли;
- B) книги с иллюстрациями;
- Г) строительные чертежи;
- Д) церковные иконы

## **31. Следующая последовательность действий человека:**

- 1) построение модели исходных данных;
- 2) построение модели результата;
- 3) разработка алгоритма;
- 4) разработка программы;
- 5) отладка программы;
- 6) исполнение программы;
- 7) анализ и интерпретация результатов это:
- А) алгоритм решения задачи;
- Б) список команд исполнителю;
- 8) план анализа существующих задач;
- Г) этапы решения задачи с помощью компьютера;
- Д) план построения математической модели

## **32. В качестве примера** *модели поведения* **можно назвать:**

- A) список учащихся школы;
- Б) план классных комнат;
- B) правила техники безопасности в компьютерном классе;
- Г) план эвакуации при пожаре;
- Д) чертежи школьного здания.

## **33. В процессе построения модели объекта, как правило, предполагает описание:**

- A) всех свойств исследуемого объекта;
- Б) наиболее существенных с точки зрения цели моделирования свойств объекта;
- B) свойств безотносительно к целям моделирования;
- Г) всех возможных пространственно-временных характеристик;

Д) трех существенных признаков объекта.

## **34. Игрушечная машинка - это:**

- A) вещественная модель;
- Б) математическая формула;
- B) табличная модель;
- Г) текстовая модель;
- Д) графическая модель

## **35. Информационной моделью объекта НЕЛЬЗЯ считать описание объекта-оригинала:**

- A) с помощью математических формул;
- Б) не отражающее признаков объекта-оригинала;
- B) в виде двумерной таблицы;
- Г) на естественном языке;

## Д) на формальном языке

## **36. Математическая модель объекта - это описание объекта-оригинала в виде:**

A) текста;

Б) схемы;

B) таблицы;

Г) формул;

Д) рисунка

#### **37. Табличная информационная модель представляет собой описание моделируемого объекта в виде:**

- A) графиков, чертежей, рисунков;
- Б) схем и диаграмм;
- B) совокупности значений, размещаемых в таблице;
- Г) системы математических формул;

Д) последовательности предложений на естественном языке.

## **38. Утверждение ЛОЖНО:**

A) «Нет строгих правил построения модели»;

Б) «Модель никогда не может заменить само явление»;

B) «Объект может служить моделью другого объекта, если он отражает его существенные признаки»;

Г) «Модель содержит столько же информации, сколько и моделируемый объект»;

Д) «При решении конкретной задачи модель может оказаться полезным инструментом»

## **39. Компьютерная имитационная модель ядерного взрыва НЕ позволяет:**

A) обеспечить безопасность исследователей;

- Б) провести натурное исследование процессов;
- B) уменьшить стоимостей исследований;

Г) получить данные о влиянии взрыва на здоровье человека;

Д) сохранить экологию окружающей среды.

## **40. С помощью имитационного моделирования НЕЛЬЗЯ изучать:**

A) демографические процессы, протекающие в социальных системах;

Б) тепловые процессы, протекающие в технических системах;

B) инфляционные процессы в промышленно-экономических системах;

Г) траектории движения планет и космических кораблей;

Д) процессы психологического взаимодействия людей

## **41. Основой моделирования является:**

A) коммуникативный процесс;

- Б) передача информации;
- B) процесс формализации;
- Г) хранение информации;

Д) взаимодействие людей

## **42. Суть основного тезиса формализации состоит в принципиальной возможности:**

A) представления информации на материальном носителе;

Б) передачи информации от одного объекта к другому;

В) обработки информации человеком;

Г) хранения информации в памяти компьютера;

Д) разделения объекта и его обозначении

## 43. Идея моделирования следует из основного тезиса формализации, то есть отражает возможность:

А) представления информации на материальном носителе;

Б) разделения объекта и его имени;

В) обработки информации человеком;

Г) хранения информации в памяти компьютера;

Д) передачи информации посредством сигнала

44. На рисунке - схема дорог, связывающих города А, Б, В, Г, Д, Е, Ж, З, И, К. По каждой дороге можно двигаться только в одном направлении, указанном стрелкой. Сколько существует различных путей из города А в город К?  $H$ 

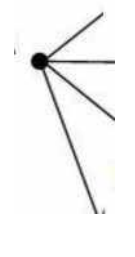

Д

#### 3 по теме «Алгоритмы и элементы Контрольная работа № программирования»

## Вариант 1

1) Допишите условие фрагмент программы так, чтобы она находила отрицательные четные числа

 $if t$ print ('Четное число') else: print ('Heчетное')

2) Допишите условие фрагмент программы так, чтобы она находила положительные числа, кратные 3

```
if tprint ('кратное число')
else:
```
print ('постороннее число')

#### 3) Чтобы ввести с клавиатуры дробное число, используется конструкция

- 1)  $n = input$  ('Введите число')
- 2) int (input  $(u)$ )
- 3) float (input ('Введите число ',u))
- 4)  $n=$  float (input ())
- 4) Чтобы ввести с клавиатуры целое число, используется конструкция
	- 1)  $n = input$  ('Введите число')
	- 2) int (input  $(u)$ )
	- 3) float (input ('Введите число',u))
	- 4)  $n=$  float (input ())
- 5) Конструкция d != 2 означает
	- переменной d присваивается значение 2  $1)$
	- переменной d четная величина  $(2)$
	- $3)$ значение переменной d не равно 2
	- значение переменной d равно 2  $4)$
- 6) Конструкция  $d = 2$  означает
	- $1)$ переменной d присваивается значение 2
	- переменной d четная величина  $(2)$
	- значение переменной d не равно 2  $3)$
	- $4)$ значение переменной d равно 2
- 7) Сколько раз программа выведет да, если были введены следующие пары значений (s,t), обведите подходящие значения

 $(9, 9)$ ;  $(9, 10)$ ;  $(8, 5)$ ;  $(11, 6)$ ;  $(-11, 10)$ ;  $(-5, 9)$ ;  $(-10, 10)$ ;  $(4, 5)$ ;  $(8, 6)$ .

```
if s > 9 or t > 9:
 print("YES")
else:
 print("NO")
```
- $O<sub>TB</sub>$
- 8) Сколько раз программа выведет да, если были введены следующие пары значений (s,k), обведите подходящие значения

 $(9, 9)$ ;  $(9, 10)$ ;  $(8, 5)$ ;  $(11, 6)$ ;  $(-11, 10)$ ;  $(-5, 9)$ ;  $(-10, 10)$ ;  $(4, 5)$ ;  $(8, 6)$ .

```
if s < 8 and k > 8:
 рпп1("JA")else:
 print("HET")
OTBeT
```
9) Запишите значение переменной 5, полученное в результате работы следующей программы

```
s = 1for k in range(6,11,2):
 s = s*(k-1) + 10print(s)
```
Запишите значение переменной 5, полученное в результате  $10)$ работы следующей программы

 $\overline{\mathbf{r}}$ 

```
s = 100for k in range(6,11,2):
 s = s - 5*(k-2)print(s)
```
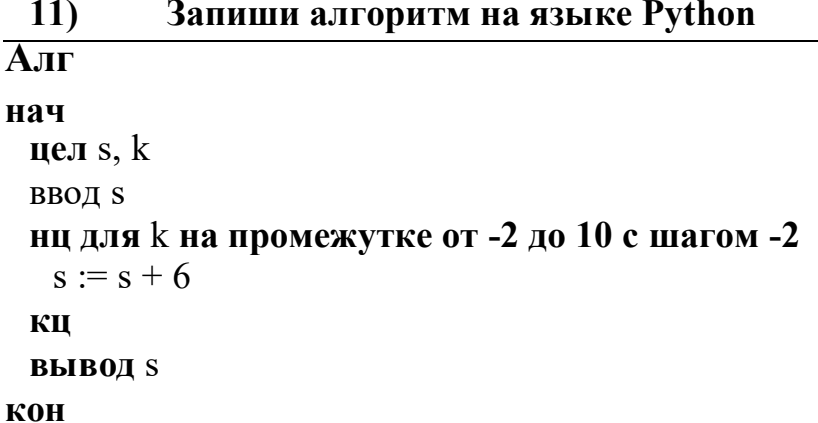

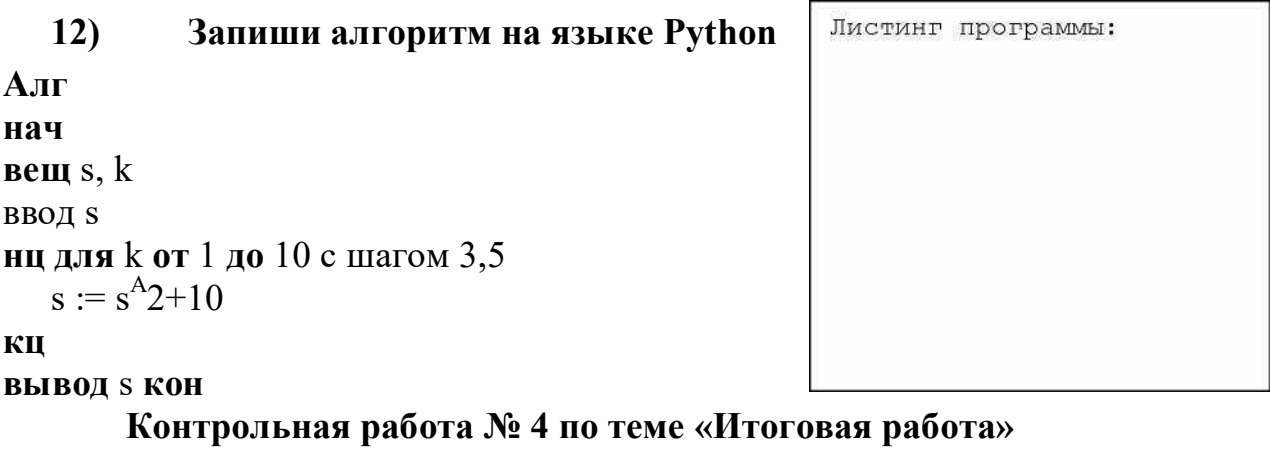

## Вариант 1

#### Часть 1.

 $1.$ Какое слово пропущено в следующем утверждении: «Общество, в большинство работающих занято производством, котором хранением, переработкой, продажей и обменом информации, называется обществом»? Ответ

 $2.$ Выбери правильную хронологическую последовательность информационных революций в развитии человечества:

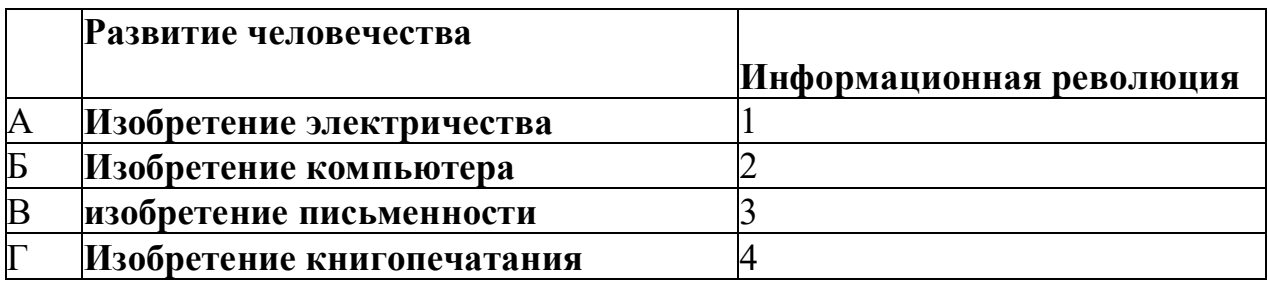

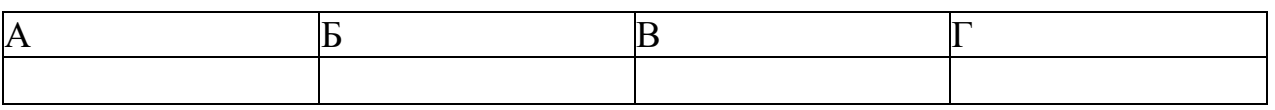

В ответе запишите последовательность цифр пробелов и каких-либо символов.

Ответ

 $\overline{3}$ . Вычислите значение логического выражения НЕ (X <9) ИЛИ ((X <= 7) И  $(X > 5)$ ) при X=3. В ответе введите результат - 0 или 1.

Ответ

Приведите пример информационной модели, которая имеет  $\mathbf{4}$ . иерархическую структуру:

Ответ:

5. Во фрагменте базы данных представлены сведения о родственных отношениях. Укажите в ответе идентификационный номер (ID) тёти Фоменко П.И. Примечание. Тётя — это сестра матери или отца.

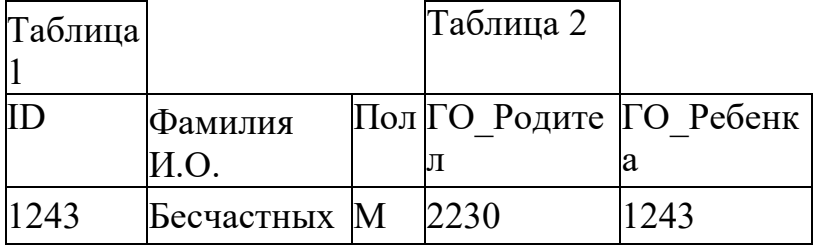

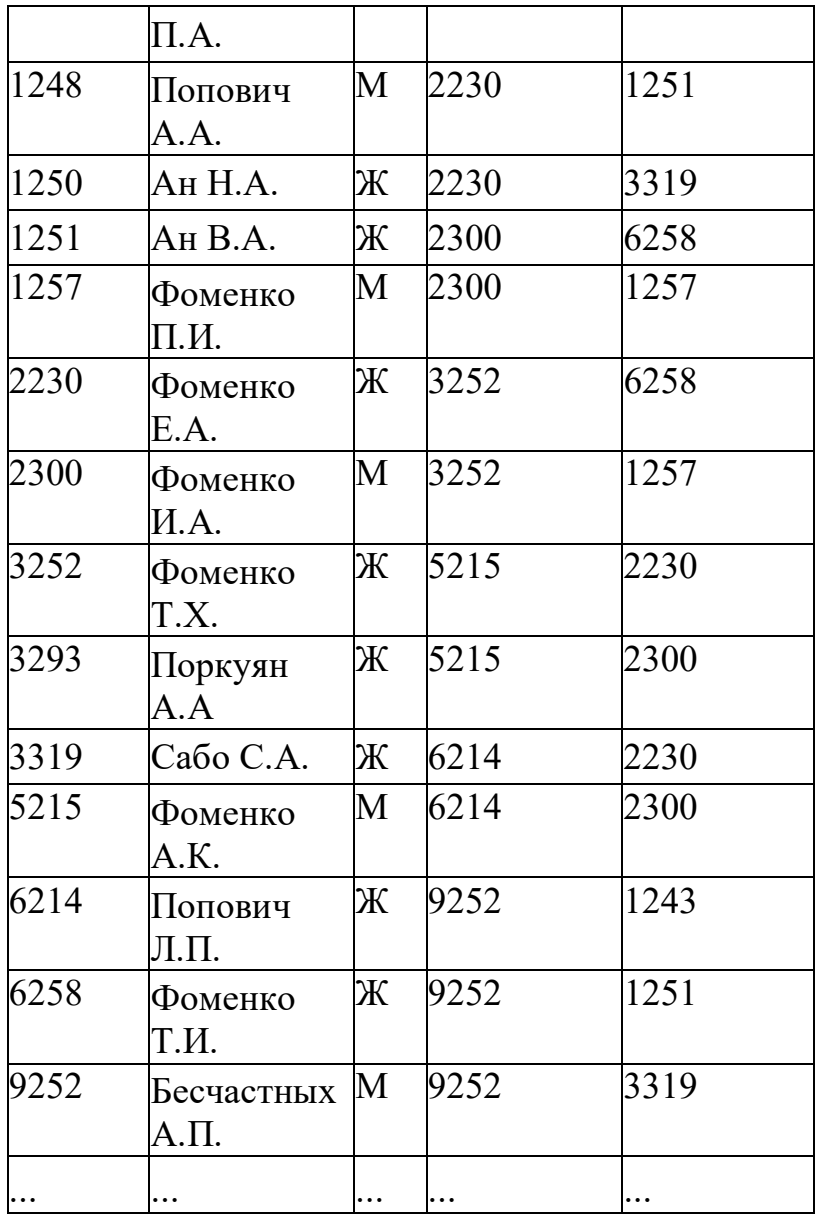

**Ответ**

- 6. В ячейке **D4** электронной таблицы записана формула **= C\$3+\$B2.** Примечание: знак **\$** используется для обозначения абсолютной адресации. Какой вид приобретет формула, после того как ячейку **D4** скопируют в ячейку **E3**?
	- 1)  $=C$4+$C2$
	- 2) =  $B$3+$B3$  $3) = D$3+$B1$
	- 4)  $= C$2+$A2$

Ответ

7. В электронной таблице значение формулы =CyMM(B2:D2) равно 15. Чему равно значение ячейки А2, если значение формулы =CP3HA4(A2:D2) равно 4? Пустых ячеек в таблице нет.

Ответ

8. Скорость передачи данных через ADSL-соединение равна 256 000 бит/с. Передача файла через это соединение заняла 2 мин. Определите размер файла в килобайтах. Ответ

9. Известно, что длительность непрерывного подключения к сети Интернет с помощью модема для некоторых АТС не превышает 20 мин. Определите максимальный размер файла (в килобайтах), который может быть передан за время такого подключения, если модем передает информацию в среднем со скоростью 32 Кбит/с.

Ответ

10. В языке запросов поискового сервера для обозначения логической операции «ИЛИ» используется символ «|», а для логической операции «И» - символ «&». В таблице приведены

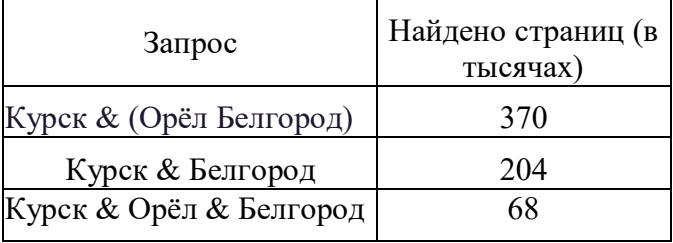

запросы и количество найденных по ним страниц некоторого сегмента сети Интернет:

Найти количество страниц (в тысячах), которое будет найдено по следующему запросу:

## **Курск & Орёл**.

Ответ

**14.** Между населёнными пунктами A, B, C, D, E, F построены дороги, протяжённость которых приведена в таблице. (Отсутствие числа в таблице означает, что прямой дороги между пунктами нет.)

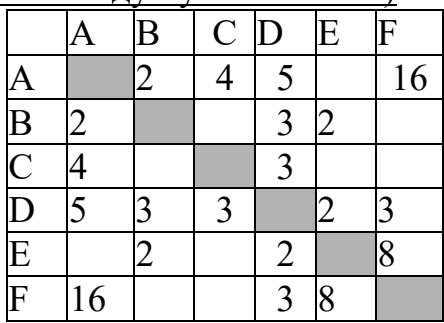

Определите длину кратчайшего пути между пунктами A и F, проходящего через пункт C и не проходящего через пункт B (при условии, что передвигаться можно только по построенным дорогам). Два раза проходить через один пункт нельзя*.*

**15.** Ниже перечислены различные программные средства. Какие из них являются операционными системами? (Выберите ответ, в котором перечислены только операционные системы.)

1) Acrobat Reader, Microsoft Office, Microsoft Windows

- 2) ASP Linux, Microsoft Windows, IBM PC DOS
- 3) Microsoft Windows, IBM PC DOS, Norton SystemWorks
- 4) Macromedia Dreamweaver, Norton SystemWorks, RealOne Player
- 16. Результатом процесса моделирования является:
	- 1) Объект
	- 2) Модель
	- 3) Описание
	- 4) Проект

17. Для шифрования каждой буквы используются двузначные числа. Известно, что буква «е» закодирована числом 20. Среди слов «елка», «поле», «пока», «кол» есть слова, кодируемые последовательностями цифр 11321220, 20121022. Выясните код слова «колокол».

Ответ:

18. Известно, что длительность непрерывного подключения к сети Интернет с помощью модема для некоторых АТС не превышает 20 мин. Определите максимальный размер файла (в килобайтах), который может быть передан за время такого подключения, если модем передает информацию в среднем со скоростью 32 Кбит/с.

Ответ:

19. Сколько единиц в двоичной записи десятичного числа 127?

В4. исполнителя Квадр две команды, которым присвоены номера:

#### 1. прибавь 1,

## 2. возведи в квадрат.

Первая из этих команд увеличивает число на экране на 1, вторая - возводит в квадрат. Программа для исполнителя Квадр - это последовательность номеров команд.

Например, 22111 - это программа

#### возведи в квадрат

#### возведи в квадрат

прибавь 1

#### прибавь 1

## прибавь 1

Эта программа преобразует число 3 в число 84.

Запишите программу для исполнителя Квадр, которая преобразует число 3 в число 10001 и содержит не более 6 команд. Если таких программ более одной, то запишите любую из них.

Ответ:

20. Сколько килобайт содержит сообщение объёмом 2048 Кбит?

- $1) 512$
- $2) 256$
- 3) 128
- 4) 1024

11. В таблице базы данных присутствуют следующие поля: Страна, Площадь (тыс. км<sup>\*1234</sup>), Численность населения (тыс. человек) и Часть света. Задайте условие для поиска страны, расположенной в Европе, имеющей площадь

больше 30 тыс. км<sup>2</sup> и с населением более 5 млн. человек. Ответ

12. В реляционной базе данных взаимосвязи между данными представлены в виде:

1) дуг ориентированного графа

2) записей

3) таблиц

4) списка

13. Укажите маску (шаблон), позволяющую правильно объединить файлы mantrol.cpl, mantur.cur, mammut.mam в одну группу.

1) man\*.\* 2) ma????\*.m??

 $3)$  ??\*.?\*

4) ma??????. $c^*$